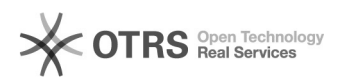

## Como utilizar o Filesender

04/05/2024 10:56:15

## **Imprimir artigo da FAQ**

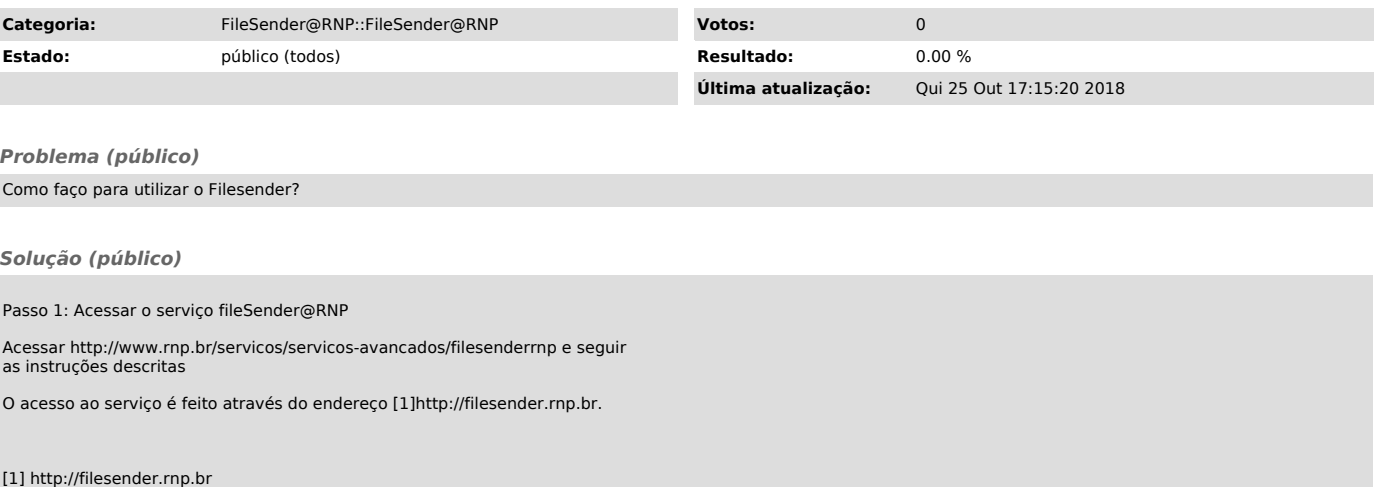